# (Yet another scheme for using) Morse Code as Computer Input

### Bill Freeman, KE1G

©Bill Freeman, 2004 – 2023 All rights reserved. Revision: Mar 19, 2023, 12:27Z

#### **Abstract**

Sometimes a traditional computer keyboard is inconvenient to use. [Morse](#page-29-0) code can be an effective alternative. "Standard" Morse code, however, lacks a number of the characters that may be needed when using a computer. I offer an extension scheme that should be comfortable to those who already know standard Morse code and who also use modern computer keyboards. I also suggest a relatively accurate interface using an extended [iambic](#page-28-0) [keyer.](#page-29-1)

#### **Acknowledgements**

I would like to thank Bill, N1BFK, and Janet, KA1JDH for their editorial assistance and ideas. I would also like to thank my non-Ham family, friends and acquaintances for putting up with my ranting and occasional obsession with this topic over the last dozen years or so.

This work is licensed under the

*Creative Commons Attribution-ShareAlike 3.0 Unported License*

To view a copy of this license, visit

*[http: // creativecommons. org/ licenses/ by-sa/ 3. 0/](http://creativecommons.org/licenses/by-sa/3.0/)*

or send a letter to

Creative Commons 444 Castro Street, Suite 900 Mountain View, California, 94041 USA

To request alternate license grants, use my callsign (see author, above) with the ARRL's .NET email forwarder, or use the address found via the FCC's callsign database.

# **Contents**

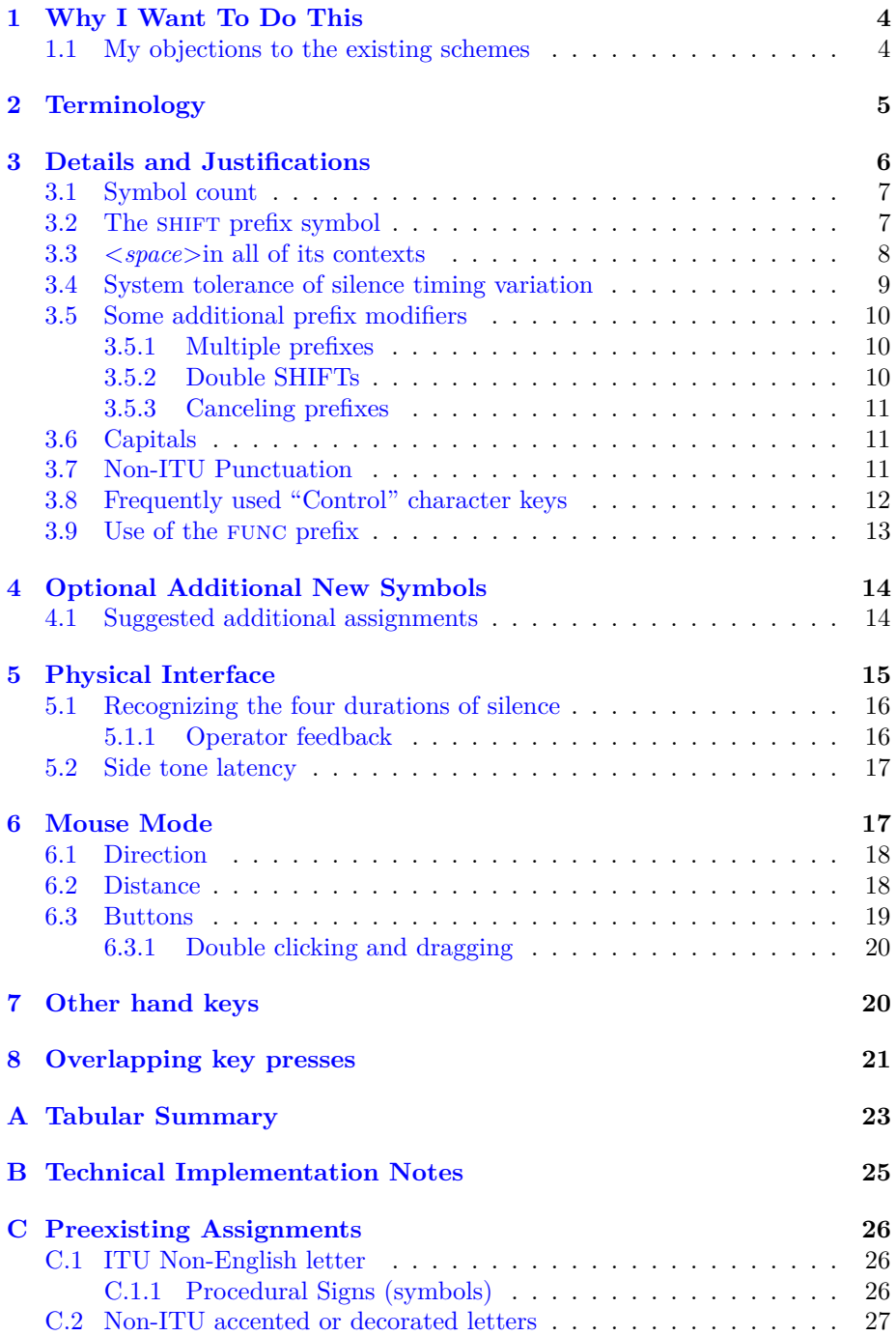

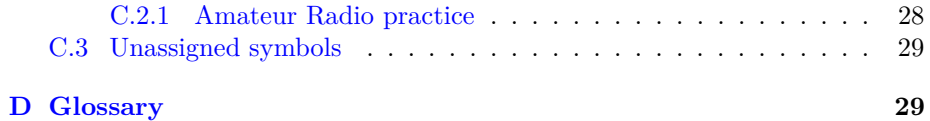

The impatient may wish to jump to the table [1](#page-22-1) on page [23.](#page-22-1) You may also want to keep the glossary handy, appendix  $D$  on page [29.](#page-28-2)

### <span id="page-3-0"></span>**1 Why I Want To Do This**

I find that I'm pretty slow with the on screen keyboard of my smart phone. There are some thumb keyboard speed daemons out there, but not me. Speed with a thumb keyboard takes two hands and lot of practice. As a Ham ("Ham" (amateur) radio operator, rather than thespian) who managed to pass the Extra class code test (back when the FCC gave the tests for General and higher), I'd prefer to improve my skills with a squeeze  $keyer<sup>1</sup>$  $keyer<sup>1</sup>$  $keyer<sup>1</sup>$  $keyer<sup>1</sup>$  (a.k.a. ["iambic"](#page-28-0) keyer).

Besides, it sounds like fun. While I'm not suggesting that anyone text while driving, I envision a smart phone and/or tablet designed to be securely held by my right hand alone, screen toward my eyes, and my thumb and index finger free enough to operate strategically placed [dit](#page-28-3) and [dah](#page-28-4) [paddles.](#page-29-2) Or, if I were to become bed ridden, I'd like the ability to drive a screen that has been placed where I can see it, by using iambic keyer paddles placed where my keyer hand naturally falls.

### <span id="page-3-1"></span>**1.1 My objections to the existing schemes**

There are a number of efforts at using [Morse,](#page-29-0) or a system based on Morse, in support of the use of computers by the handicapped. But the ones I've come across tend to define an awful lot of new Morse [symbols.](#page-29-3)<sup>[2](#page-3-3)</sup> Often these are without full regard for existing assignments. One system I found on line even defines its own symbols for the numerals.

I take as "official" the assignments in the ["International Telecommunications](#page-29-4) [Union" \(ITU\)](#page-29-4) document "RECOMMENDATION ITU-R M1677 - International Morse code"  $(2004)$ ,<sup>[3](#page-3-4)</sup> It has the 26 English letters (no distinction between capital and small letters), the 10 numerals (base-10 digits), 14 of the more common punctuation, some procedural symbols, and a few more. I would at least like to use those letters, numerals, and punctuation symbols for the corresponding characters.

There are some additional symbols (and one ITU assignment) which are in common use to represent non-English letters and accented letters. See appendix [C](#page-25-0) on page [26.](#page-25-0) I presume that Hams or others who already know Morse code, and who use a non-English language, would like to continue to use these familiar

<span id="page-3-2"></span><sup>1</sup> I'll try to always say "keyer" so that if I say "key" (or "keystroke") you can expect me to be talking about the keys of a computer keyboard, or the emulation of their effect.

<span id="page-3-3"></span><sup>&</sup>lt;sup>2</sup>I'm using "symbol", rather than "letter" or "character" because: 1. there are symbols other than letters, such as numerals, punctuation, procedural symbols, and, after I'm done, prefixes; and 2. I want to reserve "character" for something the computer puts up on the screen or otherwise recognizes.

<span id="page-3-4"></span><sup>3</sup>At the time of this writing, you can find a PDF on the web for "RECOMMENDATION ITU-R M1677 - International Morse code". I found it via the Wikipedia Morse code article, with a file name of "international morse code.pdf".

conventions to enter the characters of their language. I therefore avoid redefining such of these assignments as I know about them, where possible and where they don't conflict with ITU assignments.

The Wikipedia article on Morse code mentions three additional punctuation symbols in common use by Hams. I haven't learned these, but I avoid assigning those symbols to something else, although I could see recognizing them as those punctuation characters even if I suggest another way to encode those punctuation characters.

I'm less squeamish about reassigning some of the procedural symbols, since their usual meanings as procedural symbols aren't needed as computer input characters. Apparently the ITU isn't squeamish about that either, since several of their defined punctuation characters are reassignments of procedural symbols. I presume they expect the usage to be clear from context or from extra preceding silence in actual Morse communication. In the face of the extensions above, the only unencumbered procedural symbols are "start of transmission" (KA) and "error" (HH).

### <span id="page-4-0"></span>**2 Terminology**

In the interests of brevity I'm going to resort to using some terms and acronyms that may not be familiar to you. I hope that I have covered all of them in the glossary (appendix [D](#page-28-2) on page [29\)](#page-28-2), but let me introduce some of them in context. In the sentence:

#### Mary had a fit.

- There are 12 ["symbols"](#page-29-3), the letters and the period.
- There are 35 "elements". The "t", for example has one element, while the period has six elements.
- 20 of the elements are the shorter duration ["dits"](#page-28-3). The other 15 elements are the longer duration ["dahs"](#page-28-4).
- The elements of any one symbol (when there are more than one) are separated from one another by the brief "inter element silence", but that's a mouthful, so I'm going to use the acronym ["IES"](#page-28-5). There are 23 of these in the sentence.
- The symbols of any one word (when there are more than one) are separated from one another by the medium duration "inter symbol silence", for which I will use the acronym ["ISS"](#page-29-5). There are 8 of these in the sentence.
- The words of the sentence (and in this sentence there are more than one) are separated from one another by the longer "inter word silence", acronym ["IWS"](#page-29-6). There are 3 of these in the sentence.
- It will be useful to recognize interruptions in transmission as silences much longer than IWS, which I will call ["ITS"](#page-29-7) for "inter transmission silence". If you count the ITS before the sentence, or the ITS after the sentence, but not both, then the sum of the various sized silences in (and before or after) the sentence is 35, the same as the number of elements.
- While "Morse" was traditionally sent (and still can be) with a "straight key" (a single button whose operation directly controls the timing of sound and silence), I'll be presuming the use of an ["iambic"](#page-28-0) ["keyer"](#page-29-1) in which there are a ["paddle"](#page-29-2) for generating dits, and a paddle for generating dahs, where if both paddles are operated simultaneously a sequence of alternating between dit and dah is generated.
- At 30 "words per minute" [\(WPM\)](#page-30-0), not including any ITS, using "standard" durations and the "official" definition of wpm, the sentence takes 6.0 seconds to send.

### <span id="page-5-0"></span>**3 Details and Justifications**

When I mention this plan to fellow Hams, those who seriously consider it frequently ask: "How many new [symbols](#page-29-3)<sup>[4](#page-5-1)</sup> would I have to learn?" That has led me to design a [system](#page-30-1) that only requires one "new" symbol. (While I would like to *also* add new symbols for several "keys" or "modifier [prefixes"](#page-29-8), they can be added compatibly, if desired, as alternative representations.)

By "new" here I mean "not in the set defined by the [ITU"](#page-29-4). By this definition, symbols commonly used for non-English letters would count as new for those of us using English, or a different non-English language. So would a reuse of procedural symbols to which the ITU hasn't assigned an additional nonprocedural symbol meaning. For example, symbols without any (known to me) assignment at all (such as  $\cdots$ ) count as new.

I'll call my one new symbol "SHIFT". It is used as a prefix to other symbols. That is: SHIFT is sent, then another symbol is sent, and the combination is given a meaning different from that of the second symbol when sent on its own.

The price for being able to get away with only one new symbol is that you must memorize what it means to SHIFT the non-letter characters. (You will already know what it means to shift a letter.)

And while I only need to learn one new symbol, it is my impression that most Hams will have to learn several symbols which are new to them in order to round out their knowledge of ITU assignments for punctuation characters. ITU defines fourteen punctuation characters. Most Hams seem to know little more than half of them. For example, do you know *<apostrophe>* or *<semicolon>*? How about the fact that an ITU alternate meaning for  $---$  ( $\overline{AR}$ ) is  $\langle \textit{plus} \rangle$ ?

<span id="page-5-1"></span><sup>&</sup>lt;sup>4</sup>They actually tend to say "characters" but I'm trying to be consistent in my terminology.

### <span id="page-6-0"></span>**3.1 Symbol count**

The most useful characters can be sent using a single symbol. This group includes:

- The small (lower case) English letters.
- The numerals.
- The punctuation defined by the ITU.

Many additional characters can be sent using two symbols: a SHIFT prefix symbol, followed by one of the symbols from the group above. I've chosen what I feel are the most commonly needed Morse extensions to put into the two symbol group. This group includes:

- The capital (upper case) English letters.
- The rest of the (US PC keyboard) punctuation.
- Other commonly typed keys, such as *<enter>*, *<tab>*and *<backspace>*.
- Several additional prefixes used to change the meaning of following symbols or characters.
- A special symbol to allow sending *<space>* characters in multiples or in isolation. See [3.3,](#page-7-0) below.

Any other characters or keys will require at least three symbols. Unusual requirements sometimes exhibited by PC software, such as the need to distinguish whether a left or a right version of a modifier is used, or whether a numeric keypad key was used versus another way to type the same character, will require lots of symbols. Keys that don't even exist on all PC keyboards also fall into this category.

Note that very few of the keys found on the older keyboards of ASCII terminals are missing from the first two groups. This means that most "command prompt" usage, such as server management over ssh, can be done with characters of one and two symbols.

### <span id="page-6-1"></span>**3.2** The SHIFT prefix symbol

The only new symbol that we absolutely need is the SHIFT prefix.

You might be tempted, in the interest of keeping SHIFT short, or of making it particularly easy to send with an [iambic](#page-28-0) [keyer,](#page-29-1) to use one of  $\cdots$ ,  $\cdots$ ,  $\cdots$  $or$   $---$  because they aren't assigned by the ITU. Those symbols, however, are quite widely used for non-English letters, see appendix [C.2](#page-26-0) on page [27.](#page-26-0)

Though the symbol to use as SHIFT should probably be user configurable, it should default to something reasonably mnemonic, and not too slow to send.

One possibility is the "start of transmission" procedural,  $\overline{KA}$  (----). Neither the ITU nor "Ham" usage have as yet given it an alternate assignment as punctuation. Unlike the  $\langle error \rangle$  procedural,  $\overline{HH}$  (......), it doesn't have an obvious use in the computer keyboard context.

There are a number of symbols that appear to be unassigned by the ITU and not in common usage. A few have five elements, many have six elements, and very many have seven (or more) elements.

I like  $\cdots$  as shift ( $\overline{FT}$ , thinking of "shift" as being mnemonic). Note that  $---$  takes as long to send, so stealing one of those shorter non-English letters doesn't profit you much. It is also *almost* iambic, requiring only that you wait for the start of the second [dit](#page-28-3) before operating the [dah](#page-28-4) [paddle.](#page-29-2)

### <span id="page-7-0"></span>**3.3** *<space>* **in all of its contexts**

The traditional [Morse](#page-29-0) way to separate words, leaving an extra long period of silence [\(IWS\)](#page-29-6) between symbols, will work for the sending of most *<space>*s. There are, however, some *<(>*space)s which cannot be sent in this way.

For example, many of us want to put two *<space>*s between sentences. You might argue for letting an even longer period of silence be code for two successive *<space>*s.[5](#page-7-1) Extending this for more than two consecutive *<space>*s would be really awkward. You may well have need for more than two consecutive *<space>*s, such as to indent a line by three or more spaces.

Further, when using a computer, you will often want to pause between two characters, neither of which are *<space>*, for example, to read a screen full of stuff before sending *<Page Down>* again.

At other times you may want a *<space>* as the last character before a pause. Or you may want, after a pause, to begin with a *<space>*. You may even want to send only one or more *<space>*s between two pauses.

When designing a solution for these problems, one must also keep in mind that, in the world of computer input, there are circumstances in which you cannot undo the effect of having sent a *<space>*.

I propose the definition of a "character" — a sequence of two symbols unless an additional assignment is made for it — that sends a *<space>* unconditionally. Since I will also generate the traditional *<space>* for one level of extra long silence (IWS) between symbols, this new character is not quite identical to just saying "*<space>*", so I don't want to just call it *<space>*. I have chosen to instead call the new character ADDSPACE.<sup>[6](#page-7-2)</sup> I propose that SHIFT- $\lt$ *two*> be defined as ADDSPACE. (There is no great logical or mnemonic reason for this choice. It's a two symbol combination left over after my other definitions below. As with my *<space>*, this is subject to configuration, or future better ideas.)

My scheme also requires that the system *avoid* sending a silence generated  $\langle$ *space* $>$  if the silence is long enough to imply a pause<sup>[7](#page-7-3)</sup> (that is, the silence is an

<span id="page-7-1"></span><sup>&</sup>lt;sup>5</sup>Complicating the task of timing the silences further than it will already be. Probably not a good idea.

<span id="page-7-2"></span> $6$ There may be better names, such as EXPLICITSPACE, but I'm sticking with ADDSPACE. I've already written too much text using the term ADDSPACE to comfortably switch now.

<span id="page-7-3"></span><sup>7</sup>When conversing with a human, there is context and perhaps other clues that let the recipient know whether a pause should be taken as including a space, but the computer will

[ITS\)](#page-29-7). Note that this means that a silence generated *<space>* can't be sent (to the computer) until the beginning of the first element of the following symbol, since that's as soon as the system knows that the silence was IWS rather than ITS.

We can now solve all of the problems listed above:

- You can use ADDSPACE to send multiple  $\langle space \rangle$ s in a row. But note that you can use silence generated *<space>* for half (rounded up) of the series, since silences of *<space>* generating length placed before, between, or after addspaces still generate their own *<space>*s.
- You can pause without a preceding *<space>*, because that is how we have specified that a pause be treated.
- You can have a  $\langle space \rangle$  before a pause by ending with ADDSPACE. Note, however, that there is an alternative for this case. You can send an IWS followed by SHIFT, and then pause. This works because pending modifiers, such as SHIFT are canceled by a pause (see section  $3.5$ ). This alternative becomes a shortcut if you haven't defined an additional new symbol for added as a sequence shift- $\langle two \rangle$ as mentioned above.
- You can begin with  $\langle space \rangle$  after a pause by beginning with ADDSPACE.
- You can send just  $\langle space \rangle$ s between two pauses by sending ADDSPACES, possibly separated by IWSs if you are sending three or more *<space>*s.

### <span id="page-8-0"></span>**3.4 System tolerance of silence timing variation**

Some (most modern) electronic keyers automatically produce official [IES](#page-28-5) as the minimum between elements, $\frac{8}{3}$  $\frac{8}{3}$  $\frac{8}{3}$  but typically offer no help with longer silences. So when the system attempts to sort silences into IES, [ISS,](#page-29-5) IWS and ITS, it would be best to accept a range of times for each.

I suggest allowing that:

- An IES could be up to 0.2 [ticks](#page-30-2) longer than the standard IES of one ticks<sup>[9](#page-8-2)</sup> and still be considered to be an IES rather than an ISS.
- An ISS could be up to a tick longer than the standard ISS of three ticks and still be considered to be an ISS rather than an IWS.
- An IWS could be up to four ticks longer than the standard IWS of seven ticks and still be considered to be an IWS rather than an ITS.

need a simpler definition.

<span id="page-8-1"></span> $8$ You can't make the next element start early. So long as the paddle for the next element is already operated, it will start exactly on time.

<span id="page-8-2"></span><sup>9</sup>"Standard", here, does not consider "weight". The sum of an element and its following silence is independent of weight, since weight is added to the end of the element, but subtracted from the beginning of the silence.

• There is, of course, no limit on the length of ITS.

Clearly, these limits could be configurable.

### <span id="page-9-0"></span>**3.5 Some additional prefix modifiers**

To do a good job of running existing PC software<sup>[10](#page-9-3)</sup> will often require the ALT, CTRL, and/or FUNC modifiers. There are other potential modifiers, such as *<AltGr>*, but so rarely needed that I'll defer them to later sections, and use sequences longer than two symbols to represent them.

- Use shift- $\langle at \text{ sign} \rangle$  as the ALT prefix. (Because ALT begins with **A** and there's an **a** inside the **@**. Reaching, I know.)
- Because we don't need it to get *<colon>*, we can use shift-*<semi-colon>* as the CTRL prefix. (I have no mnemonic or visual reason for the choice.)
- Use SHIFT- $\le$ *question mark* $>$  as the FUNC prefix. (I have no mnemonic or visual reason for the choice.) Note that, unlike the other modifiers, the computer is never told about the use of func. The computer only knows that it received the correct character, not what we had to send to produce it.
- I'm willing to let the *<Windows>* shift consume three symbols, as func**w**. Plenty of older keyboards didn't even have it, so it must not be par-ticularly important.<sup>[11](#page-9-4)</sup>

#### <span id="page-9-1"></span>**3.5.1 Multiple prefixes**

These prefixes mostly don't apply to one another, but instead to the next nonprefix character. This means that you can apply more than one of these to the same character.

If multiple prefixes need to be applied, and FUNC is one of them, FUNC must be last, since in any other placement it will be taken as implying the other hand version of the prefix that follows it, see section [7.](#page-19-1)

### <span id="page-9-2"></span>**3.5.2 Double SHIFTs**

There are several circumstances in which there will be two SHIFT symbols in a row. This is fine, so long as you don't get confused and omit one. Some examples would be the need to shift *<Enter>* or *<Delete>*. *<Enter>* is sent using SHIFT- $\langle$ *plus* $>$ , so to send SHIFT- $\langle$ *Enter* $>$  one sends *two* SHIFT symbols, followed by *<plus>*. *<Delete>* is sent as func-**x**, so to send shift-*<Delete>* one sends *two* shift symbols, followed by*<question mark>*, followed by **x**.

<span id="page-9-4"></span><span id="page-9-3"></span> $\overline{^{10}{\rm I}}$  don't know how common exotic character usage is on the Mac

<sup>&</sup>lt;sup>11</sup>I suppose that  $\langle$  *Windows* $\rangle$  is a candidate for whichever is the least used of the three Mac modifiers, with the other two mapped onto CTRL and ALT, as seems appropriate.

#### <span id="page-10-0"></span>**3.5.3 Canceling prefixes**

If you send one or more prefixes and then pause (delay for an ITS), the pending modification is forgotten (or you might say canceled). This provides a way to undo a prefix (including SHIFT) that you sent in error.<sup>[12](#page-10-3)</sup> It also means that when you come back after answering the phone you don't have to try to remember whether you have any prefixes pending.<sup>[13](#page-10-4)</sup>

### <span id="page-10-1"></span>**3.6 Capitals**

Preceding a letter with SHIFT changes it from lower case to upper case, that is, from a small letter to a capital letter.

### <span id="page-10-2"></span>**3.7 Non-ITU Punctuation**

The extra punctuation is achieved by SHIFTing existing punctuation and numerals.

This first batch will seem familiar to PC (and some other) keyboard users. The character being shifted is also used with the keyboard's shift key, and achieves the same result. This association is, hopefully, already somewhere in your brain and will help make these easier to learn:

- Use shift-*<comma>* to get *<less than>*.
- Use SHIFT- $\le$ *period* $>$  to get  $\le$ *qreater than* $>$ .
- Use shift-*<hyphen>* to get *<underscore>*.
- Use shift-*<one>* to get *<exclamation point>*. Perhaps also allow the Ham practice of using  $-\cdots - (\overline{KW})$ .
- Use shift-*<three>* to get *<number sign>*, a.k.a. *<pound>* or *<hash>*.
- Use SHIFT- $\leq$ four> to get  $\leq$ *dollar sign*>. Perhaps also allow the Ham practice of using  $\cdots$   $\cdots$   $(\overline{\text{SDT}})$ .
- Use SHIFT- $\langle \text{five}\rangle$  to get  $\langle \text{percent}\rangle$ .<sup>[14](#page-10-5)</sup>

<span id="page-10-3"></span><sup>&</sup>lt;sup>12</sup>You might expect to be able to use the error procedural  $\overline{HH}$ , but we are going to use HH as *<backspace>*, and it is sometimes necessary to send things like shift-*<backspace>*, ctrl-*<backspace>* or alt-*<backspace>*, so HH can't mean to cancel prefixes.

<span id="page-10-4"></span><sup>13</sup>Things like *<caps lock>* and *<num lock>*, and, if playing with separating presses and releases (see section [8,](#page-20-0) keys "held down"), do survive a pause in sending. I figure that the press/release stuff takes thinking time, so you may have to pause.

<span id="page-10-5"></span><sup>&</sup>lt;sup>14</sup>ITU actually specifies the sequence zero-solidus-zero  $(0/0$  — ----- --------) as percent, but that sequence is perfectly meaningful to a computer, so we must be able to send it, rather than a *<percent>*. Further, when we get the zero it is preferable that we send the zero to the computer immediately, rather than waiting to see if we are getting this special sequence, and having already passed along the first zero and the solidus before we can know that it is the special sequence, and it may not be possible to tell the computer to forget about them.

- Use SHIFT- $\langle$ *six* $\rangle$  to get  $\langle$ *circumflex* $\rangle$ .
- Use shift-*<seven>* to get *<ampersand>*. Perhaps also allow the Ham practice of using  $\cdots$  (AS, the "wait" procedural).
- Use  $SHIFT \leq eight >$  to get  $\leq asterisk >$ .

This next batch is less obvious. The characters being SHIFTed are also used with the keyboard's shift key to achieve punctuation, but *not the same punctuation. Using the keyboard's shift on these characters results in characters that already have Morse ITU assigned symbols, so I'm using them* shift*ed to cover some of our leftovers:*

- *Because we don't need it to get* < left parenthesis >, use SHIFT-< nine > to *get <*left brace*>. (Because braces remind me of parentheses.)*
- *Because we don't need it to get <*right parenthesis*>, use* shift*-<*zero*> to get <*right brace*>.*
- *Because we don't need it to get* <question mark>, use SHIFT-<solidus>  $(a.k.a. \text{ SHIFT}-\langle \text{slash}\rangle, /)$  to get  $\langle \text{reverse solidus}\rangle, (a.k.a. \langle \text{backslash}\rangle,$ \*).*
- *Because we don't need it in order to get* < double quote >, *use* SHIFT-*<*apostrophe*> to get <*grave accent*>, a.k.a. <*back tick*>.*

*Finally, we have some characters which would require shift to type on a keyboard, but which have ITU symbols of their own, and can thus be* SHIFTed to *pick up the last four punctuation characters:*

- *Use* SHIFT- $\leq$  left parenthesis $> to get \leq$  left bracket $>$ .
- *Use* SHIFT- $\langle$ right parenthesis $\rangle$  *to get*  $\langle$  right bracket $\rangle$ *.*
- *Use* shift*-<*colon*> to get <*vertical bar*>. (Because <*vertical bar*> is often depicted with a break in its middle, I can think of each of these characters as being comprised of two identical things, one over the other.)*
- *Use* SHIFT- $\lt$  double quote $> to get \lt$  tilde $>$ *. (Because they're both things high above the baseline, with some width to them.)*

### <span id="page-11-0"></span>**3.8 Frequently used "Control" character keys**

- *Use* SHIFT- $\langle$ plus $\rangle$  *to get*  $\langle$  enter $\rangle$  *(Because*  $\langle$  plus $\rangle$ *,*  $\overline{AR}$ *, is also the procedural "end of message", and <*enter*> in some sense marks the end of a message to the computer.)*
- *Use* shift*-<*equals sign*> to get <*tab*> (Because <*equals sign*>,* BT*, is also the procedural "message section separator", and <*tab*> often moves us from form field to form field, separate sections of the "message".)*
- *Use the "error" procedural,*  $\overline{HH}$ , to get  $\langle$  backspace $\rangle$ . There is no SHIFT *required. (This assignment is too good a fit to pass up.)*

### <span id="page-12-0"></span>**3.9 Use of the** func **prefix**

*You can use* FUNC *before the modifiers* ALT, CTRL, *or before a* SHIFT *that isn't part of another prefix, as a shortcut to indicate the right hand version of the of the modifier. See section [7.](#page-19-1)*

- *Apply* func *to <*one*> through <*nine*>, <*zero*>, the letter* **a***, and the letter* **b***, to represent, respectively, <*F1*> through <*F12*>.*
- *Use* func*-***l** *(small* **L***) for <*Left Arrow*> (of the cursor arrows).*
- *Use* func*-***r** *for <*Right Arrow*>.*
- *Use* func*-***u** *for <*Up Arrow*>.*
- *Use* func*-***d** *for <*Down Arrow*>.*
- *Use* func*-***p** *for <*Page Up*> (***p** *as in "previous" since* func*-***u** *is already used).*
- *Use* func*-***n** *for <*Page Down*> (***n** *as in "next" since* func*-***d** *is already used).*
- *Use* func*-***h** *for <*Home*>.*
- *Use* FUNC-**e**  $for **End**$ .
- *Use* FUNC-**i**  $for$  <Insert>.
- *Use* func*-***x** *for <*Delete*> (since* func*-***d** *is already used)*
- *Use* func*-***q** *to get <*Escape*>. (Think of the "cancel" meaning of <*escape*> and* **q** *for "quit".)*
- *Use* func*-***m** *to enter "Mouse Mode", see section [6.](#page-16-1)*
- *Use* func*-***c** *for the <*Caps Lock*> key. Other than perhaps managing an LED, on a PC keyboard this just sends a character to the computer, and does not, in it self, affect what is sent by the keyboard for other keys. Interpretation of the caps lock state is left to the computer.*
- *Use* func*-***k** *for the <*Num Lock*> key. Other than perhaps managing an LED, on a PC keyboard this just sends a character to the computer, and does not, in it self, affect what is sent by the keyboard for other keys. Interpretation of the num lock state is left to the computer.* FUNC-**n** *is already more profitably used, so the justification of this choice is that num lock is sort of key pad lock.*
- *Use* func*-***o** *as a prefix to indicate the other hand version of a key, see section [7.](#page-19-1)*
- *Use* func*-<*comma*> for the <*Pause/Break*> key.*
- *Use* func*-<*period*> for the <*Print Screen/System Request*> key.*
- *Use* func*-***w** *as the <*windows*> key. This is actually a prefix key, and is also mentioned above in section [3.5](#page-9-0)*
- *Use* func*-***s** *as the <*menu*> key. (S for select, since* func*-***m** *is already used.) This smells like a prefix key, but we treat it like an ordinary key. Often, tapping this on a keyboard causes a menu to appear, which is a character like action, not a prefix like action.*
- func*-***t** *(toggle) enters or exits "toggle mode". See section [8.](#page-20-0)*
- func*-***z** *is used in toggle mode to deal with the <*shift*> key, as distinct from the* SHIFT *prefix.*
- *Reserve* func*-***g** *for the <*AltGr*> (possibly used as <*compose*>).*

### <span id="page-13-0"></span>**4 Optional Additional New Symbols**

*If you're willing to learn a few more [symbols,](#page-29-3) either from the vast array of completely unassigned symbols or by stealing from the common use non-English letters, there are a few assignments that would make things faster and less confusing.*

*A new symbol for <*enter*> would be the most helpful, followed closely by one for <*tab*>. Not far behind are additions for* func *and* addspace*. Assignments for* CTRL and ALT would also be reasonably helpful. Everything else is much less *important, though I'd be tempted to add an assignment for <*escape*>.*

*Counting* SHIFT *and including*  $\langle$ escape $\rangle$ *, that would make a total of eight new symbols.*

*We could assign some or all of these, but also keep the versions from above that require the* SHIFT *prefix. That would allow a user to determine how much new stuff he learns how fast.*[15](#page-13-2) *Such assignments should probably be user configurable, though with hopefully mnemonic defaults from among the longer unassigned symbols.*

### <span id="page-13-1"></span>**4.1 Suggested additional assignments**

*I will try to live with the single* SHIFT *assignment for a while, mostly to confirm that it is actually usable. But I expect to add some assignments later. My current thoughts are:*

*<enter> Maybe think* ENTT*. Sorry about the extra "t". If you are going to reassign some of the non-English letters,*  $\cdots$  for  $\overline{\text{ENT}}$  *might be a really good choice here.*

<span id="page-13-2"></span><sup>15</sup>If, however, the additional new symbols started creeping into QSOs some effort to standardize would be in order.

 $\langle$ *tab* $>$  **Think** TAM *(TAb Me) or* TATT *(TAb To sTop?)* 

FUNC  $\cdots$  **Think**  $\overline{FN}$  *for FuNc.* 

addspace *Think* WA *for White spAce?*

ALT  $\cdots$  *Think*  $\overline{AL}$  *for ALt.* 

CTRL  $\qquad \qquad \textbf{--} \qquad \qquad \text{Think} \ \overline{\text{CI}} \ \text{for Control It}.$ 

*<escape> Think* XT *for ExiT, along with the "cancel" meaning of <*escape*>.*

*You might think of more mnemonic choices, but they tend to have ITU definitions.*

### <span id="page-14-0"></span>**5 Physical Interface**

*Getting a computer to interpret "hand sent" [Morse,](#page-29-0) that is, Morse sent using a "straight key",*[16](#page-14-1) *seems to require fancy algorithms and lots of processing power. (I remember the accuracy as being unsatisfying, but I may be behind the times. Processing power has certainly become plentiful and cheap.)*

*Using a modern electronic [keyer](#page-29-1) that normalizes the durations of the [elements](#page-28-6) and the silences between them, and using a low noise connection (rather than over 40 meters), can reduce the complexity (and improve the accuracy) of these algorithms.*

*You might implement the [system](#page-30-1) almost entirely in software, say by feeding your keyer's side tone into your sound card. I will leave such exploration to others.*

*The thing to notice about an electronic keyer is that it already knows whether it is sending a [dit](#page-28-3) or a [dah.](#page-28-4) Since I'm thinking of a local connection,*[17](#page-14-2) *that information can be provided to the keyboard emulation system directly, rather than by converting it to a stream of key up and key down events that must be decoded back into that dit versus dah information.*

*My expected implementation is a micro processor with the hardware to act as a USB device or as a Bluetooth device,*[18](#page-14-3) *supporting the HID keyboard protocol/profile, and behaving like a keyer in that it interfaces to a pair of [paddles](#page-29-2) and provides side tone audio (speaker or earphone jack, maybe also an LED).*

*If, however, a manufacturer wanted to include the system in a portable computing device (notebook, tablet or smart phone) then there may be no need for a separate keyer micro controller. One could interface "paddle" buttons directly to*

<span id="page-14-1"></span><sup>16</sup>The occasional use of the term "key" in this section will refer to a telegraph key, rather than a computer keyboard key.

<span id="page-14-2"></span><sup>&</sup>lt;sup>17</sup>In most implementations the keyer and the keyboard emulation will be sub-parts of one system.

<span id="page-14-3"></span><sup>18</sup>See: bluetooth-morse-code-keyboard-for-the-disabled at hackaday.com, 2011/08/02, and the USB article referenced therein. A PS/2 version is possible, but not interesting in modern times. ASCII serial, however, is potentially interesting.

*the main CPU, or even just use of a couple designated spots on a touch screen as paddles. A kernel driver would provide the keyer functionality, capture of [sym](#page-29-3)[bols,](#page-29-3) classification of "silences", conversion to the device's internal codes, etc., and be software interfaced to the kernel as though it were an ordinary keyboard driver.*

### <span id="page-15-0"></span>**5.1 Recognizing the four durations of silence**

*The keyers I've seen assure that the silence between two elements isn't shorter than standard [IES,](#page-28-5) but offer no help with the timing of the longer silences.*

*I've toyed with the idea of making a keyer that recognizes the longer silences and enforces minimums for them as well. I suspect that some operators would be put off by the enforced minimums, wanting the first new element to begin when the paddle is operated, rather than wanting help sending "pretty" code. Thus I intend to make the enforcement of minimums optional.*

*Even without the enforcement of minimum silences, the keyer will still categorize the length of the silence. It is in the best position to do so, since it knows the exact code speed, a parameter that a downstream time based interface would have to infer. In the same way that the keyer can directly signal dit versus dah, it can also signal that a symbol has ended, that a <*space*> should be generated, or that we have paused.*

*Thus the keyer subsystem needs 5 messages that it can send to the subsequent stage:*

- *Dit*
- *Dah*
- *End of symbol*
- *Generated <*space*>*
- *Pausing*

*With such an interface nothing but the keyer need be aware of code speed. It also inherently allows the keyer to offer configurable exaggerated silence timings (Farnsworth or Wordsworth code methods), and the next stages (symbol accumulation, etc.) need be none the wiser.*

#### <span id="page-15-1"></span>**5.1.1 Operator feedback**

*In the absence of guidance, operators vary in their timing. But with feedback, humans are very good at adapting to circumstances. What, then, if the keyer gave guidance in the timing of the silences, as well as the sounds?*

*For example, when a silence has become long enough that the keyer has decided that the symbol has ended, the keyer might issue a tone noticeably lower (or higher) in frequency than the normal side tone. That tone might end when the silence has become long enough to generate a <*space*>, and another short* *chirp be emitted when the silence has been long enough to indicated a pause. Or one tone, a second tone, and then silence.*

*Or the operator may not need help with the limit that ends a symbol, but find comfort in a tone that lasts through the period during which paddle operation will produce a generated <*space*>.*

*There are other possibilities, such as short chirps just before, or just after, each decision point is reached. (That, however, strikes me as too "noisy" however.)*

### <span id="page-16-0"></span>**5.2 Side tone latency**

*Side tone is important when sending with a keyer. The operator must know the speed and timing of the dits or dah that the keyer generates in order to time the motion of the paddles.*

*You might be tempted to provide side tone through the computer speaker, or over a Bluetooth link, in order to avoid having a separate speaker or ear phone, or to avoid needing a cable to connect an ear phone. But beware that the operator probably can't tolerate much latency in the side tone. A computer might offer enough priority to directly interfaced paddles that it could produce good side tone, but passing keyer data over USB or Bluetooth to tell the computer when to generate side tone is probably unsatisfactory. The side tone should probably be generated by the keyer directly.*

*Similarly, Bluetooth audio has noticeable latency, so a Bluetooth connection from the keyer to an ear bud may not cut it. A USB or Bluetooth connection from a keyer to a tablet and then side tone generated by the tablet and sent to a Bluetooth ear bud would be even worse.*

### <span id="page-16-1"></span>**6 Mouse Mode**

*There are some pieces of software that are a bear to use without a mouse.*

*In many situations you won't need Mouse Mode because there will be a mouse available, or at least a touch screen. In fact, one [system](#page-30-1) possibility is that the [dit](#page-28-3) and [dah](#page-28-4) [paddles](#page-29-2) could be placed on the sides of a (possibly wireless) mouse, though making side buttons easy enough to avoid when just mousing is apparently hard — at least I'm always hitting mouse side buttons by accident.*

*But it might be nice to be able to use some of those click-centric apps when all you have is a pair of [keyer](#page-29-1) paddles. Therefore I propose a "Mouse Mode", entered, as mentioned above, using* func*-***m** *from "normal" mode. You're not going to paint beautiful pictures, or drive a gesture recognition system using this mode, but you will be able to do basic stuff.*

*There are certainly other possible Mouse Mode designs. This is about a third cut design for me, and I won't be surprised to find that I want something else. Still, I believe that it is workable and reasonably efficient, if a touch ornate, so I offer it as a straw-man.*

*Whether or not there* is *a Mouse Mode should probably be user configurable. Clearly, it is also possible to implement several designs and have the choice be configurable.*

*In this Mouse Mode certain [symbols](#page-29-3) set a "current direction". Others specify movement distance in (or opposite to) the current direction. Still others specify clicking, double clicking, depressing for a drag, and releasing after a drag, of the several mouse buttons.*

*Those symbols which are not defined in Mouse Mode are mostly ignored, on the grounds that they are easily sent by mistake when trying to send a string of* **e***,* **t***, or a mixture, which is going to be common, see below. But a string of five or more such undefined (in Mouse Mode) symbols in a row also exits Mouse Mode, on the theory that the user got there by mistake and doesn't know how to exit Mouse Mode.*

*Also, particularly any <*space*> that would be generated by an [IWS](#page-29-6) is ignored, not even contributing to the count of five invalid symbols in a row to exit.*

### <span id="page-17-0"></span>**6.1 Direction**

*Use* **r** *(right),* **u** *(up),* **l** *(left), and* **d** *(down) for the cardinal directions.*

*You can also "make a turn" to adjust the current direction. Letter* **a** *will change the direction 45 degrees Anti-clockwise (counter clockwise for us Americans).* **n** *(Non-anti-clockwise, sorry, I want something shorter to send than* **c** *for clockwise) will change it 45 degrees clockwise.* **v** *will reVerse course, that is, turn by 180 degrees (clockwise or counter-clockwise doesn't matter in this case).* **a** *and* **n** *are chosen because they are fast to send.*

*Note that you can thus choose an absolute diagonal direction using one of the cardinal letters followed by a 45 degree turn. For example,* **u** *followed by* **n** *starts you out northeast. Or if you can't remember* **n***, you could use* **l** *followed by* **a***.*

### <span id="page-17-1"></span>**6.2 Distance**

*Mouse movement is measured in some integer. Let's call its units "mickeys". Scaling this to the screen is the job of the computer, but we presume that it is usually one pixel. Note that if moving diagonally, one moves both the x and y* axis, so the minimum distance moved diagonally is actually  $\sqrt{2}$  mickeys, but y axis, so the minimum distance moved diagonally is actually  $\sqrt{2}$  mickeys, but *we'll still call this moving one mickey.*

*Use numerals* **1** *through* **4** *for the fine scale movements, respectively, of 1, 2, 4 and 8 mickeys.*

*Normally we will want to move by a larger amount, which I'll call a "jog". It should probably be configurable, but let's default to 16 mickeys on the theory that this will be about the width of a small letter on modern screens. We will move longer distances as multiple jogs, and this should be convenient and fast, so I will use the very quick to send letter* **e** *to move by one jog.*

*You can use successive* **e***s to move larger distances, but we will also allow* **i***,* **s** *and* **h** *to move, respectively, 2, 3 and 4 jogs. Since we can't know that* **i** *isn't the*

*beginning of, say* **f***, and similar issues for the others, we must wait for the [ISS](#page-29-5) before the movement actually occurs, so if you are in the mode of moving the final bit, intending to stop when you get there, you may want to send separate* **e***s instead.*

*As a way to ease correction of overshoot, and for final fine positioning,* **t** *will cause a movement by one quarter jog*[19](#page-18-1) *in the negative direction. (So you don't have to send* **v** *first to back up a little.)*

**m** *and* **o** *will back up by half and three quarters, respectively, of a jog. And will back up a whole jog. As with* **i***,* **s***, and* **h***, the motion must be deferred until the ISS is recognized.*

*There are no symbols beginning with five dits except for <*error*> and* **5***, and no symbols beginning with five dah other than* **0***. Therefore we will take symbols of arbitrary length but beginning with at least five dits or with at least five dah as moving a jog for each dit in the symbol, and a negative quarter jog for each dah in the symbol. The first four moves must be deferred until we are sure that the symbol begins with five of the same [element.](#page-28-6) Once the fifth dit or fifth dah is recognized those first jogs or negative quarter jogs are sent immediately, and additional dits or dah generate immediate additional jogs or negative quarter jogs.*

*[An alternative interpretation would be that once both directions have been used in one of these extended, began with five or more of the same element symbols, that all motions, forward or back, are quarter jogs, on the theory that you are doing final fine positioning.]*

*For much bigger movements we have* **6***,* **7***,* **8** *and* **9** *for, respectively, 16, 32, 64, and 128 jogs.*

#### <span id="page-18-0"></span>**6.3 Buttons**

*Use* **z** *for the left,* **x** *for the middle, and* **c** *for the right mouse buttons. These are chosen because on my keyboard they are a group of three contiguous keys in that left to right order.*[20](#page-18-2) *If you're a two button guy, don't use* **x***. If you're a one button guy, only use* **z***.*

*Just the plain letter will be single click. I considered using* SHIFT and CTRL *to get double clicks and drags, but software often uses things like SHIFT-* $\textdegree$  *< click >* and CTRL- $\langle$ click $\rangle$  *to have different meanings than just a click. I'm going to use single letter prefixes instead.*[21](#page-18-3)

<span id="page-18-2"></span><span id="page-18-1"></span><sup>19</sup>Thus it is best if jog is evenly divisible by four mickeys.

 $^{20}$ Folks with AZERTY or Dvorak keyboards may want to customize assignments to get something they prefer, but remember that symbols consisting of all the same element are reserved for multiple jogs and multiple negative quarter jogs, and that you probably want to keep the relatively short **a** and **n** for steering. You could certainly replace the cardinal direction letters with something that forms a diamond on your keyboard if that helps. It is also possible to have multiple sets recognized simultaneously, such as also allowing **m**, *<comma>* and *<period>* for left, middle and right buttons, respectively.

<span id="page-18-3"></span><sup>21</sup>We could allow func-**t** to work here as well, to do the simple drag, but it won't handle the double click to drag, and that would take six extra symbols (press and release) instead of two.

#### <span id="page-19-0"></span>**6.3.1 Double clicking and dragging**

*Prefix a button letter with* **k** *to Keep the (possibly second of two) press(es) of the following button held down for dragging. Or, if you were already dragging something, send* **k** *again to release it. Pausing [\(ITS\)](#page-29-7)* does not *act as a release.*

*Note that if you were dragging, and you want to release, and pick up to drag again, possibly with a different mouse button, you will be sending two* **k** *symbols. The first will act as a release. The second will prefix the following button letter.*

*Prefix a button letter with* **w** *to double click it, since you probably can't reliably send the button letters fast enough to be recognized as a double click. I'm using* **w** *because* **d** *is already used for a cardinal direction, and the name of* **w** *begins with "double".*

*You can also prefix with both* **k** *and* **w***, in either order, to get a double click and hold the second click, still ending the drag with* **k***.*

*If you realize that you have entered one of these prefixes by mistake, you can enter a direction setting letter, such as* **r** *(think of it as Reset) to cancel the prefixes. Or pausing will cancel them (but only before the following button symbol has been sent).*

If you're going to SHIFT, CTRL, or ALT the button, you can add those before *or after (or during a pair of) the* **k** *and/or* **w** *prefix(es).*

*Exit Mouse Mode using <*period*>. Mouse Mode is NOT canceled by pausing. Beware that exiting Mouse Mode does NOT end a drag. (Or maybe it should?)*

### <span id="page-19-1"></span>**7 Other hand keys**

func*-***o** *is used as a [prefix](#page-29-8) meaning the following prefix or key is the other version.*

sHIFT, CTRL, ALT, the numerals,  $\langle$  period $\rangle$ ,  $\langle$  plus $\rangle$ ,  $\langle$  hyphen $\rangle$ ,  $\langle$  asterisk*>, <*solidus*> and <*enter*>, used without* func*-***o** *are the left hand, or main keyboard versions, while used with* func*-***o** *as a direct prefix they are right hand, or numeric keypad versions.*

*The arrows, <*Home*>, <*End*>, <*Page Up*>, <*Page Down*>, <*Insert*>, and <*Delete*> are traditionally (because they predate the 101 key keyboard) considered to be on the numeric keypad, so prefixing these characters with* func*-***o** *will make them non-numeric keypad versions (such as the inverted "T" of arrow keys).*[22](#page-19-2)

*Note that there is only one version of* func*. Since the computer is never told about* func *(see section [3.5\)](#page-9-0), no piece of software could possibly use the distinction between a left and a right version of it.*

*Note that something like right-*shift*-<*asterisk*> needs to be distinguished from numeric keypad <*asterisk*>. This requires the shift to be doubled for the first case, giving a total of:* SHIFT- $\leq$ question mark $>$ **-0**-SHIFT-SHIFT- $\leq$ eight $>$ 

<span id="page-19-2"></span><sup>22</sup>For these keys the right hand is used to type both versions, so "other hand" is a misnomer. They are still "other", however, in the sense that the same funky invisible modifier scan code is sent to distinguish them, at least on PC keyboards.

*In some cases* func*-***o** *can be abbreviated as just* func*. For the right hand versions of the prefixes themselves, and of the characters which already require a* func *prefix, the abbreviated* func *only version of "other" can't be confused with another meaning of the added* FUNC *prefix. But, for example,* FUNC- $\lt$ two *means <*F2*>, so one must use the full* func*-***o** *<*two*> to indicate the numeric keypad <*two*>. Using the full* func*-***o** *version of the prefix will always work, should you not want to worry about when the cut applies.*

*Note that you can apply both the left and the right hand version of a prefix to the same key.*

*This may seem like a lot to send, but how often do you care whether it's the right hand* CTRL *versus the left hand* CTRL.

### <span id="page-20-0"></span>**8 Overlapping key presses**

*There are occasions on which you want the computer to know that two or more keys were pressed at once, or that you didn't, say, release* ALT *during the entry of several digits.*

func*-***t** *enters and exits "toggle mode". In toggle mode, a "key" sends only a press scan code or a release scan code,*[23](#page-20-1) *whichever was not the last sent* for that key*.*

*You can exit toggle mode with keys "held", i.e.; when their last scan code sent was a press scan code. They continue to be held, and other keys are sent normally, as a press/release pair. A classic use for this is to "hold" the* ALT *key and send several <*tab*>s to select the window you want.*

*You can re-enter toggle mode to change which keys are held. If, however, you only want to release a key, just transmit it without re-entering toggle mode, and only its release scan code will be sent, making it no longer held. This seems a better use than sending the release code followed by the press code (which, if you really want it, can be done in toggle mode).*

*I can envision getting confused as to whether you are in toggle mode or not, so let* shift*-*func*-***t** *force toggle mode off. That is, turn it off if it is on, and leave it off if it is off.*

*I* can also imaging forgetting which keys are held, so let the sending of SHIFTfunc*-***t** twice in a row *mean that all keys should be released. The system would send release codes for each held key and/or an "all keys released" scan code. That might be a good thing to do if computer seems confused about what the system is sending.*

*If you need the* SHIFT *[prefix](#page-29-8)* to *specify the character normally, you will still need it in toggle mode, and if you don't normally need the prefix, you still won't need it in toggle mode. But the system no longer guaranties that the <*shift*> key will be held or not according to the needs of the character. You will have to manage that by toggling the <*shift*> key yourself, as appropriate.*

<span id="page-20-1"></span><sup>23</sup>This "scan code" for release language is a hold over from PS/2 and earlier keyboard interfaces. HID doesn't quite work like that, but you can still achieve the effect (so long as you don't need to hold more than six non-modifier keys at once).

*But we can't use* SHIFT *in toggle mode to toggle the*  $\langle$ shift $\rangle$  *key. The* SHIFT *prefix is needed just to specify the keys you want to toggle, such as <*circumflex*>. So the* SHIFT *prefix can't, by itself, stand for the*  $\langle$ shift $\rangle$  *key.* 

*While hardly mnemonic, let's use* func*-***z** *to mean that we want to toggle the <*shift*> key. (The* **z** *key is at least next to one of the <*shift*> keys, at least on QWERTY keyboards.) It will be meaningful in toggle mode, but its only use in normal mode will be to release a held <*shift*> key without having to enter toggle mode to do it.*

## <span id="page-22-0"></span>**A Tabular Summary**

### *In table [1:](#page-22-1)*

*The [ITU](#page-29-4) column specifies the meaning of the [Morse](#page-29-0) in the [symbol](#page-29-3) column when it is not immediately preceded by the SHIFT or FUNC [prefixes.](#page-29-8) Those assignments are consistent with ITU definition, save for the fact that ITU doesn't imply that the letters are lower case. ITU doesn't imply that the letters are upper case either, so this isn't really an inconsistency.*

The SHIFTed column specifies the meaning of the Morse in the symbol column *when it is immediately preceded by the SHIFT prefix. (My current favorite choice for* SHIFT *is*  $\cdots$   $\overline{FT}$ *), which is a relatively short symbol for which I can find no common preexisting assignment.) For example, to send <*circumflex*>, send* shift *followed by*  $\langle \sin \rangle$ :  $\cdots$   $\cdots$   $\cdots$  *None of this column's entries can be sent using ITU definitions, except that since ITU doesn't specify the case of letters, so, in a sense, it does provide a way to send the letters here. You will note that this column provides (at the bottom of the column) one way to send the* func *prefix.*

*The* func*ed column specifies the meaning of the Morse in the symbol column when it is immediately preceded by the* FUNC *prefix. For example, to send the <*home*> keystroke, you could send the sequence* shift*, <*question mark*>,* **h***: (If you have defined an additional new symbol, or have reassigned a symbol with an existing assignment, to use as the* func *prefix, then you could* also *send <*home*> using your prefix, followed by* **h***, which is just two symbols long, instead of three.) None of this column's entries can be sent using ITU definitions.*

<span id="page-22-1"></span>

| Symbol                 | ITU              | SHIFT $ed$       | <b>FUNCed</b>                      |  |
|------------------------|------------------|------------------|------------------------------------|--|
| . .                    | $\boldsymbol{a}$ | А                | $<$ F11 $>$                        |  |
| .                      | h                | B                | $<$ F12 $>$                        |  |
| .                      | $\mathfrak c$    | C                | $\langle \text{Caps Lock} \rangle$ |  |
|                        | d                | D                | $<$ Down Arrow $>$                 |  |
|                        | $\epsilon$       | E                | $<$ End $>$                        |  |
|                        |                  | F                |                                    |  |
|                        | 9                | G                | $\langle \text{AltGr} \rangle$     |  |
| .                      | h                | H                | $<$ Home $>$                       |  |
|                        | I.               | I                | $<$ Insert $>$                     |  |
|                        |                  | .J               |                                    |  |
|                        | $\boldsymbol{k}$ | K                | $<$ Num Lock $>$                   |  |
|                        |                  | L                | $\langle$ Left Arrow $\rangle$     |  |
|                        | m                | M                | enter Mouse Mode                   |  |
| - 1                    | $\it{n}$         | N                | $<$ Page Down $>$                  |  |
|                        | $\Omega$         | Ω                | other had prefix                   |  |
|                        | $\boldsymbol{p}$ | $\boldsymbol{P}$ | $\langle$ Page Up $\rangle$        |  |
| Continued on next page |                  |                  |                                    |  |

*Table 1: Extended Morse*

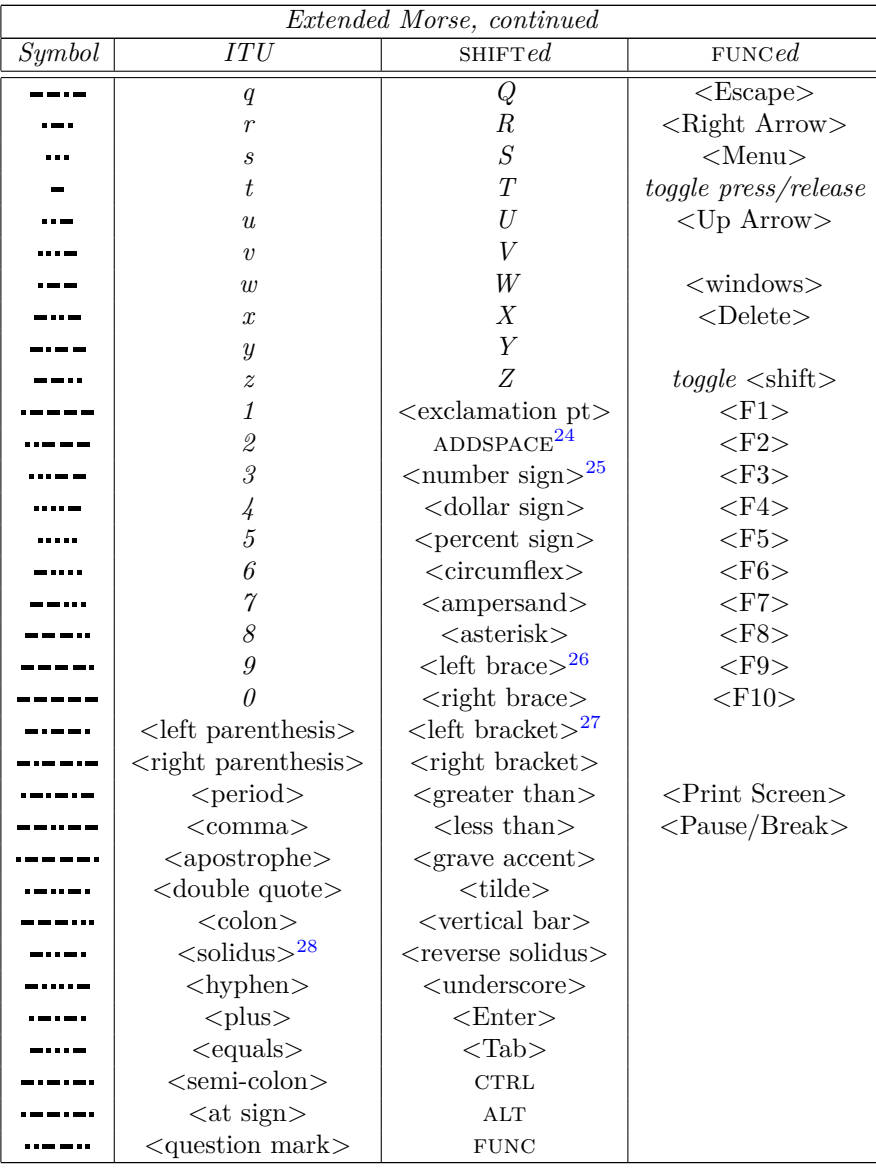

*You probably want to read section [3.5](#page-9-0) on page [10](#page-9-0) to understand how to apply* sHIFT, CTRL and/or ALT to a character whose otherwise unadorned version *requires the use of* FUNC. Though you may not otherwise care about the ability

<span id="page-23-0"></span> $\frac{24}{3}$ Sending  $\langle space \rangle$  characters is a complex issue. See section [3.3](#page-7-0) on page [8](#page-7-0)

<span id="page-23-1"></span> $25You$  may know number sign –  $#$  – as "pound" or "hash".

<span id="page-23-2"></span><sup>&</sup>lt;sup>26</sup>These are the squiggly ones.  $-$  { }

<span id="page-23-3"></span> $27$ These are the square cornered ones.  $-$  []

<span id="page-23-4"></span> $^{28}$ You may know solidus as "slash", and you may know reverse solidus as "backslash".  $- \setminus$ 

*to specify the right hand or numeric keypad versions of keys, that capability does restrict where* FUNC *can occur when there are multiple prefixes.* 

| Char                        | Meaning                            | Char             | Meaning                       |
|-----------------------------|------------------------------------|------------------|-------------------------------|
| $\epsilon$                  | jog <sup>29</sup>                  | t.               | $-jog/4$                      |
| $\dot{i}$                   | $2 * jog$                          | $\boldsymbol{m}$ | $-jog/2$                      |
| $\mathcal{S}_{\mathcal{S}}$ | $3 * jog$                          | $\theta$         | $-3*jog/4$                    |
| $\boldsymbol{h}$            | $4 * jog$                          | $ch^{30}$        | $-joq$                        |
| 5                           | $5 * jog31$                        | 0                | $-5*jog/4$                    |
| $\mathcal{I}$               | $mickey^{\mathbf{32}}$             | $\mathcal{Q}$    | $2 * micker$                  |
| 3                           | $4 * micker$                       | $\overline{4}$   | $8 * micker$                  |
| 6                           | $16 * jog$                         | $\gamma$         | $32 * jog$                    |
| 8                           | $64 * jog$                         | 9                | $128 * jog$                   |
| $\boldsymbol{u}$            | direction up                       | $\overline{d}$   | direction down                |
| l                           | direction left                     | $\overline{r}$   | direction right               |
| $\alpha$                    | $turn\ 45^{\circ}\ anti-clockwise$ | $\boldsymbol{n}$ | $turn\;45^{\circ}\;clockwise$ |
| $\boldsymbol{\eta}$         | turn $180^\circ$                   | $\boldsymbol{x}$ | click middle                  |
| $\boldsymbol{z}$            | click left                         | $\mathcal{C}$    | $click$ right                 |
| w                           | <i>double next click</i>           | $\boldsymbol{k}$ | $start/stop~drag^{33}$        |
| $\langle$ period $\rangle$  | exit Mouse Mode                    |                  |                               |

*Table 2: Mouse Mode*

*You may want to review the details of Mouse Mode in section [6.](#page-16-1)*

### <span id="page-24-0"></span>**B Technical Implementation Notes**

*Note: This section is old. Things work differently in the HID world. There are no "release scan codes". Instead, a "report" is sent when things change, indicating which modifier keys are held plus a list of up to six other keys being held. You can generally get the same effects, but not completely.*

*This section needs to be re-written.*

At least in a PC world, CTRL, ALT and  $\langle$  Windows> actually wind up being *reported to the computer as presses before the modified character and releases afterward. We don't expect that the computer cares about the relative order of the presses, so long as they come before the modified character, nor the order of the releases, so long as they come after the modified character. Because [prefixes](#page-29-8)*

<span id="page-24-1"></span> $^{29}$ A jog is a move in the current direction by some middling amount, such as the width of a small letter.

<span id="page-24-3"></span><span id="page-24-2"></span> $30$ The Spanish ch:  $---$ 

 $31$ Additional symbols beginning with at least five dits or beginning with at least five dahs will move a jog for each dit and -jog/4 for each dah.

<span id="page-24-5"></span><span id="page-24-4"></span><sup>32</sup>A mickey is the base resolution of the mouse interface

<sup>33</sup>If already dragging, this is stop dragging. If not dragging, and click is also doubled, this is click and hold.

*are canceled by a pause in sending, none of this is sent to the computer until recognition of the end of the last [symbol](#page-29-3) of the character to be modified.*

*The computer is also told about shift presses and releases. Some characters, like*  $\leq$  question mark >, are sent from a keyboard while holding the SHIFT key, but *in* [Morse](#page-29-0) there is a symbol for  $\leq$ question mark $\geq$ , so the SHIFT prefix isn't sent. *Some other characters, such as <*left bracket*> are sent from a keyboard without holding the* SHIFT *key, but have no Morse symbol, and we use the* SHIFT *prefix to get them. So the presence or absence of the SHIFT prefix does not always map to whether or not we send* shift *presses and releases to the computer. But, like* CTRL and ALT, any necessary shift presses and releases are sent around the *affected character when that character is ready to be send.*

### <span id="page-25-0"></span>**C Preexisting Assignments**

*The [ITU](#page-29-4) assignments for letters (though of indeterminate case) can be found in the first two columns of table [1](#page-22-1) in appendix [A.](#page-22-0) Here I summarize the other assignments I respect, and am trying to avoid.*

### <span id="page-25-1"></span>**C.1 ITU Non-English letter**

*ITU-R M1677 makes a single concession to accented Roman characters in the form of "Accented E" ( ). There is no guidance as to what kind of accent is intended*[34](#page-25-3)*. ITU provides no help for the decoration of other characters.*

#### <span id="page-25-2"></span>**C.1.1 Procedural Signs (symbols)**

| Meaning                                           | Morse |
|---------------------------------------------------|-------|
| Wait                                              |       |
| <i><u><b>I</b>nderstood</u></i>                   |       |
| Not understood, resend <sup>35</sup>              |       |
| Error, I will resend the last several chars/words |       |
| Starting signal, opens each transmission          |       |
| Invitation to Transmit <sup>36</sup>              |       |
| End of Message <sup>37</sup>                      |       |
| End of Work                                       |       |
| Break, or Message Section Separator <sup>38</sup> |       |
| Continued on next page                            |       |

*Table 3: Procedural Signs*

<span id="page-25-3"></span> $\rm ^{34}Common$  usage includes acute e and e with ogonek.

<span id="page-25-4"></span> $\rm ^{35}A$ lso question mark

<span id="page-25-5"></span> $^{36}\mathrm{Also}$  letter "K".

<span id="page-25-6"></span><sup>37</sup>Also plus

<span id="page-25-7"></span><sup>38</sup>Also Double Hyphen, or equals.

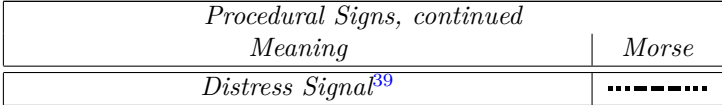

*Procedural Signs are essentially out of band symbols, used to inform the receiving operator of things like:*

- *Intentional pauses in transmission*
- *Message boundaries, when multiple messages are sent in a single transmission*
- *Separating parts of a message like address, body, signature*
- *Switching of sending and receiving roles*
- *Intention to terminate operation.*

*You will note that some of these also have assignments as ITU punctuation or Ham common usage punctuation. One must presume that, in a message using both meanings, which meaning is clear to a human operator from the context. Since the [system](#page-30-1) has no need of the procedural meaning, it doesn't have this problem, and always takes the punctuation meaning.*

*There are actually a few other home-grown procedural signs in use. Most of them are quite long anyway, such as*  $\overline{\text{CL}}$ *, and I won't bother to document them here.*

### <span id="page-26-0"></span>**C.2 Non-ITU accented or decorated letters**

*I am no expert on non-English usage*<sup>[40](#page-26-2)</sup>, so don't consider this section to be *comprehensive.*

*These are used by some people conversing in non-English languages. They could also be used to in an English conversation to include non-English words,*[41](#page-26-3) *though I don't expect that to be common.*

| Characters                               | Morse |
|------------------------------------------|-------|
| $\ddot{a}, \dot{a}, \dot{a}$ with ogonek |       |
| $\dot{a}$ , $\mathring{a}^{42}$          |       |
| $c, \hat{c}, \hat{c}$                    |       |
| $ch, \check{s}, \hat{h}$                 |       |
| Eth.                                     |       |
| Continued on next page                   |       |

*Table 4: Common non-English Extensions*

<span id="page-26-4"></span><span id="page-26-3"></span><span id="page-26-2"></span><span id="page-26-1"></span><sup>39</sup>Yes, this is officially a single symbol OlSOS, not the sequence of the three letters "SOS".  $^{40}\mbox{And I}$  know nothing of non-Roman assignments for languages like Japanese, or even Greek <sup>41</sup>Such as the sometimes fashionable inclusion of French words in British detective stories.  $^{42}\mathrm{Conflicts}$  with ITU Fraction Bar.

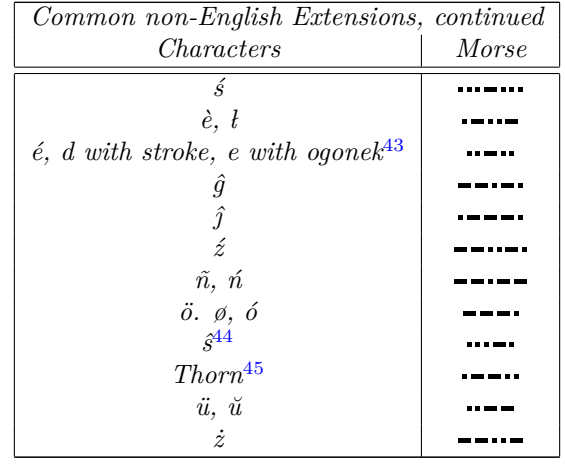

*Where there is a clear keyboarding convention to represent these characters, a system like mine could accept these assignments and transmit them faithfully to the computer. But, as you will note, the same [symbol](#page-29-3) is used for different symbols in different languages, so at the very least one would have to specify which language is in use.*

*It may be best to have a mechanism for representing unrecognized symbols according to their length and sequence of [dits](#page-28-3) and [dahs,](#page-28-4) and which will be ignored by OS keyboard drivers that don't understand them. In fact, being able to put any Morse hardware into a mode where all symbols are send this way could provide for even non-Latin derived languages.*

#### <span id="page-27-0"></span>**C.2.1 Amateur Radio practice**

*Hams have traditionally used to mean "over to you, but only you". That is, essentially the same as*  $\cdots$  used as a procedural at the end of a transmission, *but with the added request to others on frequency that they not "break in". The assignment as the left parenthesis by ITU doesn't necessarily bother this, since the context at the end of a transmission is usually clear.*

*There was a push to use*  $\rightarrow$   $\rightarrow$   $\rightarrow$  *as exclamation point (!), which is more reasonable than the transfer from American Morse of*  $\rightarrow$ - $\bullet$  for this relatively *infrequent character, though the latter is the more common practice. There is* an extra meaning of the wait procedural  $\cdots$  to mean ampersand ( $\mathcal{B}$ ). And *is used for the dollar sign (\$).*

<span id="page-27-1"></span><sup>43</sup>ITU accented E.

<span id="page-27-3"></span><span id="page-27-2"></span><sup>44</sup>Conflicts with ITU procedural "Understood".

 $^{45}\mathrm{If}$  someone knows the TEX/IATEX encodings of characters with ogonek or the Eth or Thorn characters, I'd appreciate hearing from them.

### <span id="page-28-1"></span>**C.3 Unassigned symbols**

*Steering clear of ITU and other common assignments, the 6 available five [ele](#page-28-6)[ment](#page-28-6) symbols are:*

- $\cdots$  *(my choice for SHIFT)*
- •
- •
- •
- •
- $\frac{1}{2} \left( \frac{1}{2} \right) \left( \frac{1}{2} \right) \left( \frac$

*These are candidates for SHIFT, and for any of section* [4](#page-13-0) *for which one chooses to make an assignment.*

*I have the list of unassigned six element symbols, but I feel that it is too long to include here. I can provide it on request, and will be updating it if people report additional non-English letter or other usages.*

### <span id="page-28-2"></span>**D Glossary**

- <span id="page-28-4"></span>**dah** *The longer of two durations of sound (or light) used in International Morse Code. It lasts three ticks* plus *any weight adjustment. Some people call it dash.*
- <span id="page-28-3"></span>**dit** *The shorter of two durations of sound (or light) used in International Morse Code. It lasts one tick* plus *any weight adjustment. Some people call it dot.*

<span id="page-28-6"></span>**element** *A dit or a dah.*

- <span id="page-28-0"></span>**iambic** *As used here, a form of keyer with separate paddles for dit and dah, where if both paddles are held operated, alternating dits and dahs are sent. You may recognize the term from poetry, as in "iambic pentameter" which is composed of alternating unstressed and stressed syllables. A single such pair is an "iamb".*
- <span id="page-28-5"></span>**IES** *Inter Element Silence. The shortest period of silence (or darkness) used in International Morse Code. It separates the elements of a symbol. It lasts one tick* minus *any weight adjustment. Note that the inclusion of the negative of the weight adjustment in the defined duration of silences compensates for its addition to the elements, meaning that the time from the beginning of one element to the beginning of the next element is not affected by the weight adjustment.*
- <span id="page-29-5"></span>**ISS** *Inter Symbol Silence. A period of silence that separates the last element of one symbol in a word from the first element of the next symbol in the same word. It lasts three ticks* minus *any weight adjustment.*
- <span id="page-29-7"></span>**ITS** *Inter Transmission Silence. A new concept created for this scheme, it is any period of silence too long to be IWS, and signifies that we are pausing, such as to think, or get coffee, or answer the phone. In an actual Morse conversation you might send the "wait" procedural symbol, but the computer isn't impatient.*
- <span id="page-29-4"></span>**ITU** *The International Telecommunications Union is a United Nations agency. It is, among other things, the "official" arbiter of the definition of International Morse Code.*
- <span id="page-29-6"></span>**IWS** *Inter Word Silence. A period of silence that separates the last element of the last symbol of one word from the first element of the first symbol of the next word. It lasts seven ticks* minus *any weight adjustment.*
- <span id="page-29-1"></span>**keyer** *A device that eases the sending of Morse code. It allows a single action to generate a whole series of "sounds" with the desired timing. The earliest were mechanical, and colloquially called "bugs", and only helped with the timing of "dits", but modern versions tend to be electronic and do much more.*
- <span id="page-29-0"></span>**Morse** *Morse code, named for its inventor, Samuel Finley Breese Morse, is a method of communicating text by the timing of a sequence of events. Originally the events were the raising and lowering of a pencil over a moving paper tape, producing long and short "marks" and "spaces". Mariners have extensively used a series light and darkness from a shuttered lamp. But most of us now think of it as a series of sounds and silences, and those are the terms used here. See dit, dah, IES, ISS, IWS and ITS above.*
- <span id="page-29-2"></span>**paddle** *The control handle or handles of a keyer. As distinct from a typical telegraph "key", a paddle normally is operated by pressing it sideways, rather than down, and either moves in both directions, selecting between dits and dahs, or there are two back to back, operated by pressing one toward the other, allowing both to be operated simultaneously.*
- <span id="page-29-8"></span>**prefix** *A symbol that changes the interpretation of what follows. Usually just the following symbol is re-interpreted, but when multiple prefixes occur in a row the effect may apply to the next non-prefix symbol, or to the result of applying the latter prefix to the next non-prefix symbol, or it can modify the immediately following prefix. Prefixes may be composed of one symbol, or of more than one symbol..*
- <span id="page-29-3"></span>**symbol** *A series of elements separated only by IES, and surrounded by longer silences.*
- <span id="page-30-1"></span>**system** *My (KE1G) scheme for extending Morse code to handle computer keyboard duties, or an implementation of hardware and/or software accepting that scheme and producing the corresponding computer, etc., input events.*
- <span id="page-30-2"></span>**tick** *Basic measure of time related to Morse code transmission speed. This is a personal term of mine, used in the definition of code speed, see WPM.*
- <span id="page-30-0"></span>**WPM** *Words Per Minute. A measure of Morse transmission speed. While words vary in length, the "official" word is "paris", including the following word space (and no prefix symbols). That's 50 ticks long, so the duration of a tick in seconds is 1.2 divided by WPM. This gives a surprisingly accurate time for a given number of words over most English texts.*